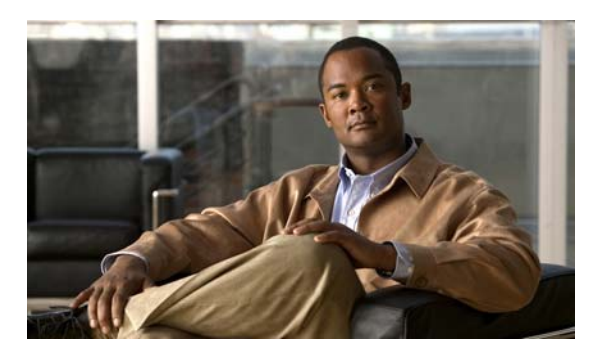

**INDEX**

Ethernet **36-2**

# **A**

AAA down policy, NAC Layer 2 IP validation **1-9** abbreviating commands **2-4** ABRs **39-24** access-class command **36-18** access control entries See ACEs access control entry (ACE) **43-3** access-denied response, VMPS **15-24** access groups applying IPv4 ACLs to interfaces **36-19** Layer 2 **36-19** Layer 3 **36-19** accessing clusters, switch **6-12** command switches **6-10** member switches **6-12** switch clusters **6-12** access lists See ACLs access ports and Layer 2 protocol tunneling **19-10** defined **13-2** in switch clusters **6-8** accounting with 802.1x **10-48** with IEEE 802.1x **10-14** with RADIUS **9-35** with TACACS+ **9-11, 9-17** ACEs and QoS **37-7** defined **36-2**

IP **36-2** ACLs ACEs **36-2** any keyword **36-11** applying time ranges to **36-15** to an interface **36-18, 43-7** to IPv6 interfaces **43-7** to QoS **37-7** classifying traffic for QoS **37-42** comments in **36-17** compiling **36-21** defined **36-1, 36-5** examples of **36-21, 37-42** extended IP, configuring for QoS classification **37-43** extended IPv4 creating **36-8** matching criteria **36-5** hardware and software handling **36-20** host keyword **36-11** IP creating **36-5** fragments and QoS guidelines **37-32** implicit deny **36-8, 36-13, 36-15** implicit masks **36-8** matching criteria **36-5** undefined **36-20** IPv4 applying to interfaces **36-18** creating **36-5** matching criteria **36-5**

named **36-13** numbers **36-6** terminal lines, setting on **36-18** unsupported features **36-5** IPv6 applying to interfaces **43-7** configuring **43-3, 43-4** displaying **43-8** interactions with other features **43-4** limitations **43-2, 43-3** matching criteria **43-3** named **43-2** precedence of **43-2** supported **43-2** unsupported features **43-3** logging messages **36-7** MAC extended **36-26, 37-44** matching **36-5, 36-19, 43-3** monitoring **36-29, 43-8** named, IPv4 **36-13** named, IPv6 **43-2** names **43-4** number per QoS class map **37-32** port **43-1** QoS **37-7, 37-42** resequencing entries **36-13** router **43-1** standard IP, configuring for QoS classification **37-42** standard IPv4 creating **36-7** matching criteria **36-5** support for **1-7** support in hardware **36-20** time ranges **36-15** types supported **36-2** unsupported features, IPv4 **36-5** unsupported features, IPv6 **43-3** active link **24-4, 24-5, 24-6** active links **24-2**

active router **44-1** active traffic monitoring, IP SLAs **45-1** addresses displaying the MAC address table **8-23** dynamic accelerated aging **20-8** changing the aging time **8-14** default aging **20-8** defined **8-12** learning **8-13** removing **8-15** IPv6 **40-2** MAC, discovering **8-23** multicast STP address management **20-8** static adding and removing **8-19** defined **8-12** address resolution **8-23, 39-8** Address Resolution Protocol See ARP adjacency tables, with CEF **39-87** administrative distances defined **39-99** OSPF **39-30** routing protocol defaults **39-89** administrative VLAN REP, configuring **23-8** administrative VLAN, REP **23-8** advertisements CDP **30-1** LLDP **29-1, 29-2** RIP **39-18** VTP **15-16, 16-3** age timer, REP **23-8** aggregatable global unicast addresses **40-3** aggregate addresses, BGP **39-57** aggregated ports See EtherChannel

aggregate policers **37-57** aggregate policing **1-11** aging, accelerating **20-8** aging time accelerated for MSTP **21-23** for STP **20-8, 20-21** MAC address table **8-14** maximum for MSTP **21-23, 21-24** for STP **20-21, 20-22** alarm profiles configuring **3-12** creating or modifying **3-11** alarms displaying **3-13** power supply **3-2** temperature **3-2** alarms, RMON **32-3** allowed-VLAN list **15-18** application engines, redirecting traffic to **47-1** area border routers See ABRs area routing IS-IS **39-62** ISO IGRP **39-62** ARP configuring **39-9** defined **1-4, 8-23, 39-8** encapsulation **39-10** static cache configuration **39-9** table address resolution **8-23** managing **8-23** ASBRs **39-24** AS-path filters, BGP **39-52** associating the temperature alarms to a relay **3-9** asymmetrical links, and IEEE 802.1Q tunneling **19-4** attaching an alarm profile to a port **3-12**

attributes, RADIUS vendor-proprietary **9-38** vendor-specific **9-36** attribute-value pairs **10-12, 10-15, 10-20** authentication EIGRP **39-38** HSRP **44-10** local mode with AAA **9-44** open1x **10-29** RADIUS key **9-28** login **9-30** TACACS+ defined **9-11** key **9-13** login **9-14** See also port-based authentication authentication compatibility with Catalyst 6000 switches **10-8** authentication failed VLAN See restricted VLAN authentication keys, and routing protocols **39-99** authentication manager CLI commands **10-9** compatibility with older 802.1x CLI commands **10-9 to ??** overview **10-7** authoritative time source, described **8-2** authorization with RADIUS **9-34** with TACACS+ **9-11, 9-16** authorized ports with IEEE 802.1x **10-10** autoconfiguration **4-3** auto enablement **10-30** automatic discovery considerations beyond a noncandidate device **6-7** brand new switches **6-8** connectivity **6-4**

different VLANs **6-6** management VLANs **6-7** non-CDP-capable devices **6-6** noncluster-capable devices **6-6** in switch clusters **6-4** See also CDP automatic QoS See QoS auto-MDIX configuring **13-20** described **13-19** autonegotiation duplex mode **1-2** interface configuration guidelines **13-17** mismatches **36-4** autonomous system boundary routers See ASBRs autonomous systems, in BGP **39-45** autosensing, port speed **1-2** Auto Smartports macros displaying **14-5** auxiliary VLAN See voice VLAN availability, features **1-5**

### **B**

BackboneFast described **22-5** disabling **22-14** enabling **22-13** backup interfaces See Flex Links backup links **24-2** backup static routing, configuring **46-11** banners configuring login **8-12** message-of-the-day login **8-11**

default configuration **8-10** when displayed **8-10** Berkeley r-tools replacement **9-56** BGP aggregate addresses **39-57** aggregate routes, configuring **39-57** CIDR **39-57** clear commands **39-61** community filtering **39-54** configuring neighbors **39-55** default configuration **39-43** described **39-42** enabling **39-45** monitoring **39-61** multipath support **39-49** neighbors, types of **39-45** path selection **39-49** peers, configuring **39-55** prefix filtering **39-53** resetting sessions **39-48** route dampening **39-60** route maps **39-51** route reflectors **39-59** routing domain confederation **39-58** routing session with multi-VRF CE **39-81** show commands **39-61** supernets **39-57** support for **1-11** Version 4 **39-42** binding cluster group and HSRP group **44-12** binding database address, DHCP server See DHCP, Cisco IOS server database DHCP snooping See DHCP snooping binding database bindings address, Cisco IOS DHCP server **25-7** DHCP snooping database **25-7** IP source guard **25-16**

binding table, DHCP snooping See DHCP snooping binding database blocking packets **27-6** Boolean expressions in tracked lists **46-4** booting boot loader, function of **4-2** boot process **4-1** manually **4-18** specific image **4-19** boot loader accessing **4-19** described **4-2** environment variables **4-19** prompt **4-19** trap-door mechanism **4-2** Border Gateway Protocol See BGP **BPDU** error-disabled state **22-2** filtering **22-3** RSTP format **21-12** BPDU filtering described **22-3** disabling **22-12** enabling **22-12** support for **1-6** BPDU guard described **22-2** disabling **22-12** enabling **22-11** support for **1-6** bridge groups See fallback bridging bridge protocol data unit See BPDU broadcast flooding **39-16** broadcast packets directed **39-13** flooded **39-13**

broadcast storm-control command **27-4** broadcast storms **27-1, 39-13**

### **C**

cables, monitoring for unidirectional links **31-1** candidate switch automatic discovery **6-4** defined **6-3** requirements **6-3** See also command switch, cluster standby group, and member switch Catalyst 6000 switches authentication compatibility **10-8** CA trustpoint configuring **9-53** defined **9-50** CDP and trusted boundary **37-38** automatic discovery in switch clusters **6-4** configuring **30-2** default configuration **30-2** defined with LLDP **29-1** described **30-1** disabling for routing device **30-4** enabling and disabling on an interface **30-4** on a switch **30-4** Layer 2 protocol tunneling **19-7** monitoring **30-5** overview **30-1** power negotiation extensions **13-4** support for **1-4** transmission timer and holdtime, setting **30-3** updates **30-3 CEF** defined **39-86** enabling **39-87** IPv6 **40-18**

CGMP switch support of **1-3** CIDR **39-57** CipherSuites **9-52** Cisco 7960 IP Phone **17-1** Cisco Discovery Protocol See CDP Cisco Express Forwarding See CEF Cisco Group Management Protocol See CGMP Cisco intelligent power management **13-4** Cisco IOS DHCP server See DHCP, Cisco IOS DHCP server Cisco IOS File System See IFS Cisco IOS IP SLAs **45-1** Cisco Secure ACS attribute-value pairs for downloadable ACLs **10-20** attribute-value pairs for redirect URL **10-20** Cisco Secure ACS configuration guide **10-59** Cisco TrustSec configuring **12-9** connection caching **12-8** Cisco TrustSec caching clearing **12-9** enabling **12-8** CiscoWorks 2000 **1-4, 34-4** CISP **10-30** CIST regional root See MSTP CIST root See MSTP civic location **29-3** classless interdomain routing See CIDR classless routing **39-6** class maps for QoS configuring **37-45**

described **37-7** displaying **37-77** class of service See CoS clearing interfaces **13-28** CLI abbreviating commands **2-4** command modes **2-1** configuration logging **2-5** described **1-3** editing features enabling and disabling **2-7** keystroke editing **2-8** wrapped lines **2-9** error messages **2-5** filtering command output **2-10** getting help **2-3** history changing the buffer size **2-6** described **2-6** disabling **2-7** recalling commands **2-6** managing clusters **6-13** no and default forms of commands **2-4** Client Information Signalling Protocol See CISP client mode, VTP **16-3** client processes, tracking **46-1 CLNS** See ISO CLNS clock See system clock clusters, switch accessing **6-12** automatic discovery **6-4** benefits **1-2** compatibility **6-4** described **6-1** LRE profile considerations **6-13**

managing through CLI **6-13** through SNMP **6-14** planning **6-4** planning considerations automatic discovery **6-4** CLI **6-13** host names **6-12** IP addresses **6-12** LRE profiles **6-13** passwords **6-12** RADIUS **6-13** SNMP **6-13, 6-14** TACACS+ **6-13**

See also candidate switch, command switch, cluster standby group, member switch, and standby command switch

cluster standby group

```
and HSRP group 44-12
automatic recovery 6-11
considerations 6-10
defined 6-2
requirements 6-3
virtual IP address 6-10
```
#### CNS **1-4**

Configuration Engine configID, deviceID, hostname **5-3** configuration service **5-2** described **5-1** event service **5-3** embedded agents described **5-5** enabling automated configuration **5-6** enabling configuration agent **5-9** enabling event agent **5-7** management functions **1-4** CoA Request Commands **9-24** command-line interface See CLI

command modes **2-1** commands abbreviating **2-4** no and default **2-4** commands, setting privilege levels **9-8** command switch accessing **6-10** configuration conflicts **36-4** defined **6-1** password privilege levels **6-14** recovery from lost member connectivity **36-4** requirements **6-3** See also candidate switch, cluster standby group, member switch, and standby command switch community list, BGP **39-54** community ports **18-2** community strings configuring **6-13, 34-9** in clusters **6-13** overview **34-4** SNMP **6-13** community VLANs **18-2, 18-3** compatibility, feature **27-11** config.text **4-17** configuration, initial defaults **1-13** configuration changes, logging **33-10** configuration conflicts, recovering from lost member connectivity **36-4** configuration examples, network **1-16** configuration files archiving **A-19** clearing the startup configuration **A-19** creating using a text editor **A-10** default name **4-17** deleting a stored configuration **A-19** described **A-9** downloading

automatically **4-17** preparing **A-10, A-13, A-16** reasons for **A-9** using FTP **A-13** using RCP **A-17** using TFTP **A-11** guidelines for creating and using **A-9** guidelines for replacing and rolling back **A-20** invalid combinations when copying **A-6** limiting TFTP server access **34-17** obtaining with DHCP **4-9** password recovery disable considerations **9-5** replacing a running configuration **A-19, A-20** rolling back a running configuration **A-19, A-20** specifying the filename **4-17** system contact and location information **34-17** types and location **A-10** uploading preparing **A-10, A-13, A-16** reasons for **A-9** using FTP **A-14** using RCP **A-18** using TFTP **A-12** configuration guidelines REP **23-7** configuration guidelines, multi-VRF CE **39-74** configuration logger **33-10** configuration logging **2-5** configuration replacement **A-19** configuration rollback **A-19** configuration settings, saving **4-15** configure terminal command **13-10** configuring 802.1x user distribution **10-55** configuring port-based authentication violation modes **10-38 to 10-39** config-vlan mode **2-2** conflicts, configuration **36-4** connections, secure remote **9-46** connectivity problems **36-6, 36-8**

consistency checks in VTP Version 2 **16-4** console port, connecting to **2-10** content-routing technology See WCCP control protocol, IP SLAs **45-4** convergence REP **23-4** corrupted software, recovery steps with Xmodem **36-2** CoS override priority **17-6** trust priority **17-6** CoS input queue threshold map for QoS **37-15** CoS output queue threshold map for QoS **37-17** CoS-to-DSCP map for QoS **37-60** counters, clearing interface **13-28** CPU utilization, troubleshooting **36-15** crashinfo file **36-14** critical authentication, IEEE 802.1x **10-51** critical VLAN **10-23** cryptographic software image Kerberos **9-40** SSH **9-45** SSL **9-50** CTS configuring **12-9** customer edge devices **39-72** customjzeable web pages, web-based authentication **11-5**

#### **D**

DACL See downloadable ACL daylight saving time **8-6** debugging enabling all system diagnostics **36-12** enabling for a specific feature **36-11** redirecting error message output **36-12** using commands **36-11** default commands **2-4**

default configuration 802.1x **10-33** auto-QoS **37-19** banners **8-10** BGP **39-43** booting **4-17** CDP **30-2** DHCP **25-9** DHCP option 82 **25-9** DHCP snooping **25-9** DHCP snooping binding database **25-9** DNS **8-9** dynamic ARP inspection **26-5** EIGRP **39-34** EtherChannel **38-9** Ethernet interfaces **13-14** fallback bridging **48-3** Flex Links **24-8** HSRP **44-5** IEEE 802.1Q tunneling **19-4** IGMP snooping **42-5, 42-6** initial switch information **4-3** IP addressing, IP routing **39-4** IP SLAs **45-6** IP source guard **25-17** IPv6 **40-10** IS-IS **39-63** Layer 2 interfaces **13-14** Layer 2 protocol tunneling **19-11** LLDP **29-5** MAC address table **8-14** MAC address-table move update **24-8** MSTP **21-14** multi-VRF CE **39-74** optional spanning-tree configuration **22-9** OSPF **39-25** password and privilege level **9-2** private VLANs **18-6** RADIUS **9-27**

REP **23-7** RIP **39-19** RMON **32-3** RSPAN **28-9** SDM template **7-3** SNMP **34-7** SPAN **28-9** SSL **9-52** standard QoS **37-29** STP **20-11** system message logging **33-3** system name and prompt **8-8** TACACS+ **9-13** UDLD **31-4** VLAN, Layer 2 Ethernet interfaces **15-16** VLANs **15-6** VMPS **15-25** voice VLAN **17-3** VTP **16-7** WCCP **47-5** default gateway **4-15, 39-11** default networks **39-90** default router preference See DRP default routes **39-89** default routing **39-2** default web-based authentication configuration 802.1X **11-9** deleting VLANs **15-8** denial-of-service attack **27-1** description command **13-23** designing your network, examples **1-16** destination addresses in IPv4 ACLs **36-10** in IPv6 ACLs **43-5** destination-IP address-based forwarding, EtherChannel **38-7** destination-MAC address forwarding, EtherChannel **38-7**

detecting indirect link failures, STP **22-5** device **A-23** device discovery protocol **29-1, 30-1** device manager benefits **1-2** described **1-2, 1-3** in-band management **1-5** upgrading a switch **A-23 DHCP** Cisco IOS server database configuring **25-14** default configuration **25-9** described **25-7** DHCP for IPv6 See DHCPv6 enabling relay agent **25-11** DHCP-based autoconfiguration client request message exchange **4-4** configuring client side **4-4** DNS **4-8** relay device **4-8** server side **4-6** TFTP server **4-7** example **4-9** lease options for IP address information **4-6** for receiving the configuration file **4-7** overview **4-3** relationship to BOOTP **4-4** relay support **1-4, 1-12** support for **1-4** DHCP-based autoconfiguration and image update configuring **4-11 to 4-14** understanding **4-5 to 4-6** DHCP binding database See DHCP snooping binding database DHCP binding table

See DHCP snooping binding database DHCP object tracking, configuring primary interface **46-10** DHCP option 82 circuit ID suboption **25-5** configuration guidelines **25-9** default configuration **25-9** displaying **25-15** forwarding address, specifying **25-11** helper address **25-11** overview **25-4** packet format, suboption circuit ID **25-5** remote ID **25-5** remote ID suboption **25-5** DHCP server port-based address allocation configuration guidelines **25-27** default configuration **25-27** described **25-26** displaying **25-30** enabling **25-27** reserved addresses **25-28** DHCP server port-based address assignment support for **1-4** DHCP snooping accepting untrusted packets form edge switch **25-3, 25-13** binding database See DHCP snooping binding database configuration guidelines **25-9** default configuration **25-9** displaying binding tables **25-15** message exchange process **25-4** option 82 data insertion **25-4** trusted interface **25-2** untrusted interface **25-2** untrusted messages **25-2** DHCP snooping binding database adding bindings **25-14**

binding file format **25-8** location **25-7** bindings **25-7** clearing agent statistics **25-15** configuration guidelines **25-10** configuring **25-14** default configuration **25-9** deleting binding file **25-15** bindings **25-15** database agent **25-15** described **25-7** displaying **25-15** binding entries **25-15** status and statistics **25-15** enabling **25-14** entry **25-7** renewing database **25-15** resetting delay value **25-15** timeout value **25-15** DHCP snooping binding table See DHCP snooping binding database DHCPv6 configuration guidelines **40-15** default configuration **40-15** described **40-6** enabling client function **40-17** enabling DHCPv6 server function **40-15** support for **1-12** Differentiated Services architecture, QoS **37-1** Differentiated Services Code Point **37-2** Diffusing Update Algorithm (DUAL) **39-33** directed unicast requests **1-4** directories changing **A-4** creating and removing **A-5** displaying the working **A-4**

discovery, clusters See automatic discovery displaying switch alarms **3-13** Distance Vector Multicast Routing Protocol See DVMRP distance-vector protocols **39-3** distribute-list command **39-98** DNS and DHCP-based autoconfiguration **4-8** default configuration **8-9** displaying the configuration **8-10** in IPv6 **40-3** overview **8-8** setting up **8-9** support for **1-4** domain names DNS **8-8** VTP **16-8** Domain Name System See DNS domains, ISO IGRP routing **39-62** dot1q-tunnel switchport mode **15-15** double-tagged packets IEEE 802.1Q tunneling **19-2** Layer 2 protocol tunneling **19-10** downloadable ACL **10-18, 10-20, 10-59** downloading configuration files preparing **A-10, A-13, A-16** reasons for **A-9** using FTP **A-13** using RCP **A-17** using TFTP **A-11** image files deleting old image **A-26** preparing **A-24, A-28, A-32** reasons for **A-23** using FTP **A-29** using HTTP **A-23**

using RCP **A-33** using TFTP **A-25** using the device manager or Network Assistant **A-23** drop threshold for Layer 2 protocol packets **19-11** DRP configuring **40-13** described **40-4** IPv6 **40-4** support for **1-12** DSCP **1-10, 37-2** DSCP input queue threshold map for QoS **37-15** DSCP output queue threshold map for QoS **37-17** DSCP-to-CoS map for QoS **37-63** DSCP-to-DSCP-mutation map for QoS **37-64** DSCP transparency **37-39** DTP **1-6, 15-14** dual-action detection **38-5** DUAL finite state machine, EIGRP **39-34** dual IPv4 and IPv6 templates **7-2, 40-5** dual protocol stacks IPv4 and IPv6 **40-5** SDM templates supporting **40-6** dual-purpose uplinks defined **13-4** LEDs **13-4** link selection **13-4, 13-15** setting the type **13-15** DVMRP support for **1-12** dynamic access ports characteristics **15-3** configuring **15-26** defined **13-3** dynamic addresses See addresses dynamic ARP inspection ARP cache poisoning **26-1** ARP requests, described **26-1**

ARP spoofing attack **26-1** clearing log buffer **26-15** statistics **26-15** configuration guidelines **26-5** configuring ACLs for non-DHCP environments **26-8** in DHCP environments **26-7** log buffer **26-12** rate limit for incoming ARP packets **26-4, 26-10** default configuration **26-5** denial-of-service attacks, preventing **26-10** described **26-1** DHCP snooping binding database **26-2** displaying ARP ACLs **26-14** configuration and operating state **26-14** log buffer **26-15** statistics **26-15** trust state and rate limit **26-14** error-disabled state for exceeding rate limit **26-4** function of **26-2** interface trust states **26-3** log buffer clearing **26-15** configuring **26-12** displaying **26-15** logging of dropped packets, described **26-4** man-in-the middle attack, described **26-2** network security issues and interface trust states **26-3** priority of ARP ACLs and DHCP snooping entries **26-4** rate limiting of ARP packets configuring **26-10** described **26-4** error-disabled state **26-4** statistics clearing **26-15**

displaying **26-15** validation checks, performing **26-11** dynamic auto trunking mode **15-15** dynamic desirable trunking mode **15-15** Dynamic Host Configuration Protocol See DHCP-based autoconfiguration dynamic port VLAN membership described **15-24** reconfirming **15-27** troubleshooting **15-29** types of connections **15-26** dynamic routing **39-3** ISO CLNS **39-62** Dynamic Trunking Protocol See DTP

## **E**

EBGP **39-41** editing features enabling and disabling **2-7** keystrokes used **2-8** wrapped lines **2-9** EIGRP authentication **39-38** components **39-34** configuring **39-36** default configuration **39-34** definition **39-33** interface parameters, configuring **39-37** monitoring **39-40** stub routing **39-39** ELIN location **29-3** embedded event manager actions **35-4** configuring **35-1, 35-5** displaying information **35-7** environmental variables **35-4** event detectors **35-2**

policies **35-4** registering and defining an applet **35-5** registering and defining a TCL script **35-6** understanding **35-1** enable password **9-3** enable secret password **9-3** enabling SNMP traps **3-13** encryption, CipherSuite **9-52** encryption for passwords **9-3** Enhanced IGRP See EIGRP enhanced object tracking backup static routing **46-11** commands **46-1** defined **46-1** DHCP primary interface **46-10** HSRP **46-7** IP routing state **46-2** IP SLAs **46-9** line-protocol state **46-2** network monitoring with IP SLAs **46-11** routing policy, configuring **46-11** static route primary interface **46-10** tracked lists **46-3** enhanced object tracking static routing **46-10** environmental variables, embedded event manager **35-4** environment variables, function of **4-20** equal-cost routing **1-12, 39-88** error-disabled state, BPDU **22-2** error messages during command entry **2-5** EtherChannel automatic creation of **38-4, 38-5** channel groups binding physical and logical interfaces **38-3** numbering of **38-3** configuration guidelines **38-9** configuring Layer 2 interfaces **38-10** default configuration **38-9**

described **38-2** displaying status **38-17** forwarding methods **38-7, 38-13** IEEE 802.3ad, described **38-5** interaction with STP **38-10** with VLANs **38-10** LACP described **38-5** displaying status **38-17** hot-standby ports **38-15** interaction with other features **38-6** modes **38-6** port priority **38-16** system priority **38-16** Layer 3 interface **39-3** load balancing **38-7, 38-13** logical interfaces, described **38-3** PAgP aggregate-port learners **38-14** compatibility with Catalyst 1900 **38-14** described **38-4** displaying status **38-17** interaction with other features **38-5** interaction with virtual switches **38-5** learn method and priority configuration **38-14** modes **38-4** support for **1-3** with dual-action detection **38-5** port-channel interfaces described **38-3** numbering of **38-3** port groups **13-3** support for **1-2** EtherChannel guard described **22-7** disabling **22-14** enabling **22-14** Ethernet VLANs

adding **15-7** defaults and ranges **15-7** modifying **15-7** EUI **40-3** event detectors, embedded event manager **35-2** events, RMON **32-3** examples network configuration **1-16** expedite queue for QoS **37-75** See also getting started guide extended crashinfo file **36-14** extended-range VLANs configuration guidelines **15-10** configuring **15-10** creating **15-11** creating with an internal VLAN ID **15-12** defined **15-1** extended system ID MSTP **21-17** STP **20-4, 20-14** extended universal identifier See EUI Extensible Authentication Protocol over LAN **10-1** external BGP See EBGP external neighbors, BGP **39-45**

### **F**

fa0 interface **1-5** fallback bridging and protected ports **48-3** bridge groups creating **48-3** described **48-1** displaying **48-10** function of **48-2** number supported **48-4** removing **48-4**

bridge table clearing **48-10** displaying **48-10** configuration guidelines **48-3** default configuration **48-3** described **48-1** frame forwarding flooding packets **48-2** forwarding packets **48-2** overview **48-1** protocol, unsupported **48-3 STP** disabling on an interface **48-9** forward-delay interval **48-8** hello BPDU interval **48-7** interface priority **48-6** maximum-idle interval **48-8** path cost **48-6** VLAN-bridge spanning-tree priority **48-5** VLAN-bridge STP **48-2** support for **1-12** SVIs and routed ports **48-1** unsupported protocols **48-3** VLAN-bridge STP **20-10** Fast Convergence **24-3** FCS bit error rate alarm configuring **3-10** defined **3-3** FCS error hysteresis threshold **3-2** features, incompatible **27-11** FIB **39-86** fiber-optic, detecting unidirectional links **31-1** files basic crashinfo description **36-14** location **36-14** copying **A-5** crashinfo, description **36-14** deleting **A-6**

displaying the contents of **A-8** extended crashinfo description **36-14** location **36-15** tar creating **A-7** displaying the contents of **A-7** extracting **A-8** image file format **A-23** file system displaying available file systems **A-1** displaying file information **A-4** local file system names **A-1** network file system names **A-5** setting the default **A-3** filtering IPv6 traffic **43-3, 43-7** non-IP traffic **36-26** show and more command output **2-10** filtering show and more command output **2-10** filters, IP See ACLs, IP flash device, number of **A-1** flexible authentication ordering configuring **10-62** overview **10-28** Flex Link Multicast Fast Convergence **24-3** Flex Links configuration guidelines **24-8** configuring **24-9** configuring preferred VLAN **24-12** configuring VLAN load balancing **24-11** default configuration **24-8** description **24-1** link load balancing **24-2** monitoring **24-15** VLANs **24-2** flooded traffic, blocking **27-7** flow-based packet classification **1-10**

flowcharts QoS classification **37-6** QoS egress queueing and scheduling **37-16** QoS ingress queueing and scheduling **37-14** QoS policing and marking **37-10** flowcontrol configuring **13-19** described **13-18** forward-delay time MSTP **21-23** STP **20-21** Forwarding Information Base See FIB forwarding nonroutable protocols **48-1** FTP configuration files downloading **A-13** overview **A-12** preparing the server **A-13** uploading **A-14** image files deleting old image **A-30** downloading **A-29** preparing the server **A-28** uploading **A-30**

## **G**

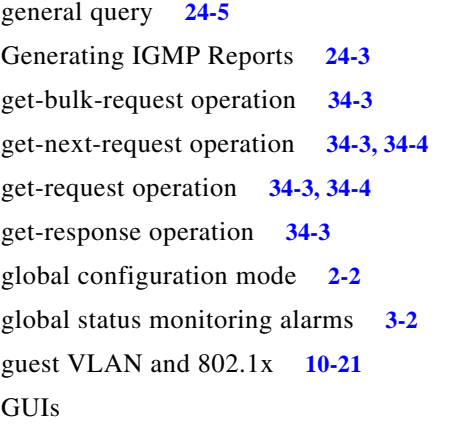

See device manager and Network Assistant

# **H**

hello time MSTP **21-22** STP **20-20** help, for the command line **2-3** hierarchical policy maps **37-8** configuration guidelines **37-32** configuring **37-51** described **37-11** history changing the buffer size **2-6** described **2-6** disabling **2-7** recalling commands **2-6** history table, level and number of syslog messages **33-10** host names, in clusters **6-12** host ports configuring **18-11** kinds of **18-2** hosts, limit on dynamic ports **15-29** Hot Standby Router Protocol See HSRP HP OpenView **1-4 HSRP** authentication string **44-10** automatic cluster recovery **6-11** binding to cluster group **44-12** cluster standby group considerations **6-10** command-switch redundancy **1-5** configuring **44-4** default configuration **44-5** definition **44-1** guidelines **44-6** monitoring **44-13** object tracking **46-7** overview **44-1** priority **44-8** routing redundancy **1-11**

support for ICMP redirect messages **44-12** timers **44-11** tracking **44-8** HSRP for IPv6 configuring **40-24** guidelines **40-23** HTTP over SSL see HTTPS HTTPS **9-50** configuring **9-54** self-signed certificate **9-51** HTTP secure server **9-50**

# **I**

IBPG **39-41** ICMP IPv6 **40-4** redirect messages **39-11** support for **1-12** time-exceeded messages **36-8** traceroute and **36-8** unreachable messages **36-19** unreachable messages and IPv6 **43-4** unreachables and ACLs **36-20** ICMP Echo operation configuring **45-12** IP SLAs **45-11** ICMP ping overview **36-6** ICMP Router Discovery Protocol See IRDP ICMPv6 **40-4** IDS appliances and ingress RSPAN **28-20** and ingress SPAN **28-13** IEEE 802.1D See STP IEEE 802.1p **17-1**

IEEE 802.1Q and trunk ports **13-3** configuration limitations **15-15** native VLAN for untagged traffic **15-19** tunneling compatibility with other features **19-5** defaults **19-4** described **19-1** tunnel ports with other features **19-6** IEEE 802.1s See MSTP IEEE 802.1w See RSTP IEEE 802.1x See port-based authentication IEEE 802.3ad See EtherChannel IEEE 802.3x flow control **13-18** ifIndex values, SNMP **34-5** IFS **1-4** IGMP leave processing, enabling **42-8** report suppression disabling **42-10** support for **1-3** IGMP filtering support for **1-3** IGMP helper **1-3** IGMP snooping default configuration **42-5, 42-6** enabling and disabling **42-6** monitoring **42-11** support for **1-3** IGP **39-24** Immediate Leave, IGMP enabling **42-8** inaccessible authentication bypass **10-23** support for multiauth ports **10-23** initial configuration

defaults **1-13** interface number **13-9** range macros **13-12** interface command **13-9 to 13-10** interface configuration REP **23-9** interface configuration mode **2-3** interfaces auto-MDIX, configuring **13-19** configuration guidelines duplex and speed **13-17** configuring procedure **13-10** counters, clearing **13-28** default configuration **13-14** described **13-23** descriptive name, adding **13-23** displaying information about **13-26** flow control **13-18** management **1-3** monitoring **13-26** naming **13-23** physical, identifying **13-9** range of **13-10** restarting **13-28** shutting down **13-28** speed and duplex, configuring **13-17** status **13-26** supported **13-9** types of **13-1** interfaces range macro command **13-12** interface types **13-9** Interior Gateway Protocol See IGP internal BGP See IBGP internal neighbors, BGP **39-45** Internet Control Message Protocol

See ICMP Internet Protocol version 6 See IPv6 inter-VLAN routing **1-11, 39-2** Intrusion Detection System See IDS appliances inventory management TLV **29-3, 29-8** IP ACLs for QoS classification **37-7** implicit deny **36-8, 36-13** implicit masks **36-8** named **36-13** undefined **36-20** IP addresses 128-bit **40-2** candidate or member **6-3, 6-12** classes of **39-5** cluster access **6-2** command switch **6-3, 6-10, 6-12** default configuration **39-4** discovering **8-23** for IP routing **39-4** IPv6 **40-2** MAC address association **39-8** monitoring **39-17** redundant clusters **6-10** standby command switch **6-10, 6-12** See also IP information IP broadcast address **39-15** ip cef distributed command **39-87** IP directed broadcasts **39-13** IP information assigned manually **4-14** through DHCP-based autoconfiguration **4-3** default configuration **4-3** IP phones and QoS **17-1** automatic classification and queueing **37-18**

configuring **17-4** ensuring port security with QoS **37-37** trusted boundary for QoS **37-37** IP Port Security for Static Hosts on a Layer 2 access port **25-19** on a PVLAN host port **25-24** IP precedence **37-2** IP-precedence-to-DSCP map for QoS **37-61** IP protocols in ACLs **36-10** routing **1-11** IP routes, monitoring **39-100** IP routing disabling **39-18** enabling **39-18** IP Service Level Agreements See IP SLAs IP service levels, analyzing **45-1** IP SLAs benefits **45-2** configuration guidelines **45-6** configuring object tracking **46-9** Control Protocol **45-4** default configuration **45-6** definition **45-1** ICMP echo operation **45-11** measuring network performance **45-3** monitoring **45-13** multioperations scheduling **45-5** object tracking **46-9** operation **45-3** reachability tracking **46-9** responder described **45-4** response time **45-4** scheduling **45-5** SNMP support **45-2** supported metrics **45-2** threshold monitoring **45-6**

track object monitoring agent, configuring **46-11** track state **46-9** UDP jitter operation **45-9** IP source guard and 802.1x **25-18** and DHCP snooping **25-15** and EtherChannels **25-18** and port security **25-18** and private VLANs **25-18** and routed ports **25-17** and TCAM entries **25-18** and trunk interfaces **25-18** and VRF **25-18** binding configuration automatic **25-16** manual **25-16** binding table **25-16** configuration guidelines **25-17** default configuration **25-17** described **25-15** disabling **25-19** displaying active IP or MAC bindings **25-26** bindings **25-26** configuration **25-26** enabling **25-18, 25-19** filtering source IP address **25-16** source IP and MAC address **25-16** source IP address filtering **25-16** source IP and MAC address filtering **25-16** static bindings adding **25-18, 25-19** deleting **25-19** static hosts **25-19** IP traceroute executing **36-9** overview **36-8** IP unicast routing

address resolution **39-8** administrative distances **39-89, 39-99** ARP **39-8** assigning IP addresses to Layer 3 interfaces **39-5** authentication keys **39-99** broadcast address **39-15** flooding **39-16** packets **39-13** storms **39-13** classless routing **39-6** configuring static routes **39-88** default addressing configuration **39-4** gateways **39-11** networks **39-90** routes **39-89** routing **39-2** directed broadcasts **39-13** disabling **39-18** dynamic routing **39-3** enabling **39-18** EtherChannel Layer 3 interface **39-3** IGP **39-24** inter-VLAN **39-2** IP addressing classes **39-5** configuring **39-4** IRDP **39-11** Layer 3 interfaces **39-3** MAC address and IP address **39-8** passive interfaces **39-97** protocols distance-vector **39-3** dynamic **39-3** link-state **39-3** proxy ARP **39-8** redistribution **39-90** reverse address resolution **39-8**

routed ports **39-3** static routing **39-3** steps to configure **39-4** subnet mask **39-5** subnet zero **39-6** supernet **39-6** UDP **39-14** with SVIs **39-3** See also BGP See also EIGRP See also OSPF See also RIP IPv4 ACLs applying to interfaces **36-18** extended, creating **36-8** named **36-13** standard, creating **36-7** IPv4 and IPv6 dual protocol stacks **40-5** IPv6 ACLs displaying **43-8** limitations **43-2** matching criteria **43-3** port **43-1** precedence **43-2** router **43-1** supported **43-2** addresses **40-2** address formats **40-2** applications **40-5** assigning address **40-10** autoconfiguration **40-4** CEFv6 **40-18** configuring static routes **40-19** default configuration **40-10** default router preference (DRP) **40-4** defined **40-1**

Enhanced Interior Gateway Routing Protocol (EIGRP) IPv6 **40-7** EIGRP IPv6 Commands **40-7** Router ID **40-7** feature limitations **40-9** features not supported **40-8** forwarding **40-10** ICMP **40-4** monitoring **40-26** neighbor discovery **40-4** OSPF **40-7** path MTU discovery **40-4** SDM templates **7-2, 42-1, 43-1** Stateless Autoconfiguration **40-4** supported features **40-2** switch limitations **40-9** understanding static routes **40-6** IPv6 traffic, filtering **43-3** IRDP configuring **39-12** definition **39-11** support for **1-12** IS-IS addresses **39-62** area routing **39-62** default configuration **39-63** monitoring **39-71** show commands **39-71** system routing **39-62** ISO CLNS clear commands **39-71** dynamic routing protocols **39-62** monitoring **39-71** NETs **39-62** NSAPs **39-62** OSI standard **39-62** ISO IGRP area routing **39-62** system routing **39-62**

isolated port **18-2** isolated VLANs **18-2, 18-3**

#### **K**

KDC described **9-41** See also Kerberos Kerberos authenticating to boundary switch **9-43** KDC **9-43** network services **9-44** configuration examples **9-40** configuring **9-44** credentials **9-41** cryptographic software image **9-40** described **9-41** KDC **9-41** operation **9-43** realm **9-42** server **9-42** support for **1-9** switch as trusted third party **9-40** terms **9-41** TGT **9-42** tickets **9-41** key distribution center See KDC

### **L**

l2protocol-tunnel command **19-12** LACP Layer 2 protocol tunneling **19-9** See EtherChannel Layer 2 frames, classification with CoS **37-2** Layer 2 interfaces, default configuration **13-14** Layer 2 protocol tunneling configuring **19-10** configuring for EtherChannels **19-14** default configuration **19-11** defined **19-8** guidelines **19-11** Layer 2 traceroute and ARP **36-7** and CDP **36-7** broadcast traffic **36-7** described **36-7** IP addresses and subnets **36-7** MAC addresses and VLANs **36-7** multicast traffic **36-7** multiple devices on a port **36-8** unicast traffic **36-7** usage guidelines **36-7** Layer 3 features **1-11** Layer 3 interfaces assigning IP addresses to **39-5** assigning IPv4 and IPv6 addresses to **40-14** assigning IPv6 addresses to **40-11** changing from Layer 2 mode **39-5, 39-79** types of **39-3** Layer 3 packets, classification methods **37-2** LDAP **5-2** Leaking IGMP Reports **24-4** LEDs, switch See hardware installation guide lightweight directory access protocol See LDAP line configuration mode **2-3** Link Aggregation Control Protocol See EtherChannel link failure, detecting unidirectional **21-7** link fault alarm **3-3** link integrity, verifying with REP **23-3** Link Layer Discovery Protocol See CDP

link local unicast addresses **40-3** link redundancy See Flex Links links, unidirectional **31-1** link state advertisements (LSAs) **39-29** link-state protocols **39-3** link-state tracking configuring **38-20** described **38-18** LLDP configuring **29-5** characteristics **29-7** default configuration **29-5** enabling **29-6** monitoring and maintaining **29-12** overview **29-1** supported TLVs **29-2** switch stack considerations **29-2** transmission timer and holdtime, setting **29-7** LLDP-MED configuring procedures **29-5** TLVs **29-8** monitoring and maintaining **29-12** overview **29-1, 29-2** supported TLVs **29-2** LLDP Media Endpoint Discovery See LLDP-MED load balancing **44-4** local SPAN **28-2** location TLV **29-3, 29-8** logging messages, ACL **36-7** login authentication with RADIUS **9-30** with TACACS+ **9-14** login banners **8-10** log messages See system message logging loop guard

described **22-9** enabling **22-15** support for **1-6** LRE profiles, considerations in switch clusters **6-13**

#### **M**

MAB See MAC authentication bypass MAB aging timer **1-7** MAB inactivity timer default setting **10-33** range **10-36** MAC/PHY configuration status TLV **29-2** MAC addresses aging time **8-14** and VLAN association **8-13** building the address table **8-13** default configuration **8-14** disabling learning on a VLAN **8-22** discovering **8-23** displaying **8-23** displaying in the IP source binding table **25-26** dynamic learning **8-13** removing **8-15** in ACLs **36-26** IP address association **39-8** static adding **8-20** allowing **8-21, 8-22** characteristics of **8-19** dropping **8-21** removing **8-20** MAC address learning **1-4** MAC address learning, disabling on a VLAN 8-22 MAC address notification, support for **1-12** MAC address-table move update configuration guidelines **24-8**

configuring **24-12** default configuration **24-8** description **24-6** monitoring **24-15** MAC address-to-VLAN mapping **15-24** MAC authentication bypass **10-35** configuring **10-55** overview **10-16** See MAB MAC extended access lists applying to Layer 2 interfaces **36-28** configuring for QoS **37-44** creating **36-26** defined **36-26** for QoS classification **37-5** magic packet **10-25** manageability features **1-4** management access in-band browser session **1-5** CLI session **1-5** device manager **1-5** SNMP **1-5** out-of-band console port connection **1-5** management address TLV **29-2** management options CLI **2-1** clustering **1-2** CNS **5-1** overview **1-3** management VLAN considerations in switch clusters **6-7** discovery through different management VLANs **6-7** manual preemption, REP, configuring **23-13** mapping tables for QoS configuring CoS-to-DSCP **37-60** DSCP **37-59**

DSCP-to-CoS **37-63** DSCP-to-DSCP-mutation **37-64** IP-precedence-to-DSCP **37-61** policed-DSCP **37-62** described **37-12** marking action with aggregate policers **37-57** described **37-3, 37-8** matching IPv6 ACLs **43-3** matching, IPv4 ACLs **36-5** maximum aging time MSTP **21-23** STP **20-21** maximum hop count, MSTP **21-24** maximum number of allowed devices, port-based authentication **10-36** maximum-paths command **39-49, 39-88** MDA configuration guidelines **10-12 to 10-13** described **1-8, 10-12** exceptions with authentication process **10-5** membership mode, VLAN port **15-3** member switch automatic discovery **6-4** defined **6-1** managing **6-13** passwords **6-12** recovering from lost connectivity **36-4** requirements **6-3** See also candidate switch, cluster standby group, and standby command switch messages, to users through banners **8-10** metrics, in BGP **39-49** metric translations, between routing protocols **39-93** metro tags **19-2** MHSRP **44-4** MIBs overview **34-1**

SNMP interaction with **34-4** mirroring traffic for analysis **28-1** mismatches, autonegotiation **36-4** module number **13-9** monitoring access groups **36-29** alarms **3-13** BGP **39-61** cables for unidirectional links **31-1** CDP **30-5** CEF **39-87** EIGRP **39-40** fallback bridging **48-10** features **1-12** Flex Links **24-15** HSRP **44-13** IEEE 802.1Q tunneling **19-17** IGMP snooping **42-11** interfaces **13-26** IP address tables **39-17** routes **39-100** IP SLAs operations **45-13** IPv4 ACL configuration **36-29** IPv6 **40-26** IPv6 ACL configuration **43-8** IS-IS **39-71** ISO CLNS **39-71** Layer 2 protocol tunneling **19-17** MAC address-table move update **24-15** multicast router interfaces **42-11** multi-VRF CE **39-86** network traffic for analysis with probe **28-2** object tracking **46-12** OSPF **39-32** port blocking **27-20** protection **27-20**

private VLANs **18-14** REP **23-13** SFP status **13-26, 36-6** speed and duplex mode **13-18** traffic flowing among switches **32-1** traffic suppression **27-20** tunneling **19-17** VLAN filters **36-29** maps **36-29** VLANs **15-13** VMPS **15-28** VTP **16-16** mrouter Port **24-3** mrouter port **24-5** MSDP support for **1-12** MSTP boundary ports configuration guidelines **21-15** described **21-6** BPDU filtering described **22-3** enabling **22-12** BPDU guard described **22-2** enabling **22-11** CIST, described **21-3** CIST regional root **21-3** CIST root **21-5** configuration guidelines **21-14, 22-10** configuring forward-delay time **21-23** hello time **21-22** link type for rapid convergence **21-24** maximum aging time **21-23** maximum hop count **21-24** MST region **21-15** neighbor type **21-25**

path cost **21-20** port priority **21-19** root switch **21-17** secondary root switch **21-18** switch priority **21-21 CST** defined **21-3** operations between regions **21-3** default configuration **21-14** default optional feature configuration **22-9** displaying status **21-26** enabling the mode **21-15** EtherChannel guard described **22-7** enabling **22-14** extended system ID effects on root switch **21-17** effects on secondary root switch **21-18** unexpected behavior **21-17** IEEE 802.1s implementation **21-6** port role naming change **21-6** terminology **21-5** instances supported **20-9** interface state, blocking to forwarding **22-2** interoperability and compatibility among modes **20-10** interoperability with IEEE 802.1D described **21-8** restarting migration process **21-25** IST defined **21-2** master **21-3** operations within a region **21-3** loop guard described **22-9** enabling **22-15** mapping VLANs to MST instance **21-16** MST region

CIST **21-3** configuring **21-15** described **21-2** hop-count mechanism **21-5** IST **21-2** supported spanning-tree instances **21-2** optional features supported **1-6** overview **21-2** Port Fast described **22-2** enabling **22-10** preventing root switch selection **22-8** root guard described **22-8** enabling **22-15** root switch configuring **21-17** effects of extended system ID **21-17** unexpected behavior **21-17** shutdown Port Fast-enabled port **22-2** status, displaying **21-26** multiauth support for inaccessible authentication bypass **10-23** multiauth mode See multiple-authentication mode multicast groups static joins **42-7** multicast packets blocking **27-7** multicast router interfaces, monitoring **42-11** multicast router ports, adding **42-8** Multicast Source Discovery Protocol See MSDP multicast storm **27-1** multicast storm-control command **27-4** multidomain authentication See MDA multioperations scheduling, IP SLAs **45-5** multiple authentication **10-13**

multiple authentication mode configuring **10-42** Multiple HSRP See MHSRP multiple VPN routing/forwarding in customer edge devices See multi-VRF CE multi-VRF CE configuration example **39-82** configuration guidelines **39-74** configuring **39-74** default configuration **39-74** defined **39-72** displaying **39-86** monitoring **39-86** network components **39-74** packet-forwarding process **39-73** support for **1-11**

#### **N**

#### NAC

AAA down policy **1-9** critical authentication **10-23, 10-51** IEEE 802.1x authentication using a RADIUS server **10-56** IEEE 802.1x validation using RADIUS server **10-56** inaccessible authentication bypass **1-9, 10-51** Layer 2 IEEE 802.1x validation **1-9, 10-28, 10-56** Layer 2 IP validation **1-9** named IPv4 ACLs **36-13** NameSpace Mapper See NSM native VLAN and IEEE 802.1Q tunneling **19-4** configuring **15-19** default **15-19 NEAT** configuring **10-57**

overview **10-29** neighbor discovery, IPv6 **40-4** neighbor discovery/recovery, EIGRP **39-34** neighbor offset numbers, REP **23-4** neighbors, BGP **39-55** Network Admission Control NAC Network Assistant benefits **1-2** described **1-3** network configuration examples increasing network performance **1-16** providing network services **1-16** network design performance **1-16** services **1-16** Network Edge Access Topology See NEAT network management CDP **30-1** RMON **32-1** SNMP **34-1** network performance, measuring with IP SLAs **45-3** network policy TLV **29-2, 29-8** Network Time Protocol See NTP no commands **2-4** nonhierarchical policy maps configuration guidelines **37-32** described **37-9** non-IP traffic filtering **36-26** nontrunking mode **15-15** normal-range VLANs **15-4** configuration guidelines **15-5** configuring **15-4** defined **15-1** not-so-stubby areas See NSSA NSAPs, as ISO IGRP addresses **39-62**

NSF Awareness IS-IS **39-64** NSM **5-3** NSSA, OSPF **39-29** NTP associations defined **8-2** overview **8-2** stratum **8-2** support for **1-4** time services **8-2** synchronizing **8-2**

### **O**

object tracking HSRP **46-7** IP SLAs **46-9** IP SLAs, configuring **46-9** monitoring **46-12** off mode, VTP **16-3** open1x configuring **10-62** open1x authentication overview **10-29** Open Shortest Path First See OSPF optimizing system resources **7-1** options, management **1-3** OSPF area parameters, configuring **39-28** configuring **39-26** default configuration metrics **39-30** route **39-30** settings **39-25** described **39-23** for IPv6 **40-7**

interface parameters, configuring **39-27** LSA group pacing **39-31** monitoring **39-32** router IDs **39-32** route summarization **39-30** support for **1-11** virtual links **39-30** out-of-profile markdown **1-11**

### **P**

packet modification, with QoS **37-18** PAgP Layer 2 protocol tunneling **19-9** See EtherChannel parallel paths, in routing tables **39-88** passive interfaces configuring **39-97** OSPF **39-30** passwords default configuration **9-2** disabling recovery of **9-5** encrypting **9-3** for security **1-7** in clusters **6-12** overview **9-1** recovery of **36-3** setting enable **9-3** enable secret **9-3** Telnet **9-6** with usernames **9-6** VTP domain **16-8** path cost MSTP **21-20** STP **20-18** path MTU discovery **40-4** PBR defined **39-94**

enabling **39-95** fast-switched policy-based routing **39-97** local policy-based routing **39-97** peers, BGP **39-55** percentage thresholds in tracked lists **46-6** performance, network design **1-16** performance features **1-2** persistent self-signed certificate **9-51** per-user ACLs and Filter-Ids **10-8** per-VLAN spanning-tree plus See PVST+ PE to CE routing, configuring **39-81** physical ports **13-2** PIM support for **1-12** ping overview **36-6** PoE auto mode **13-6** CDP with power consumption, described **13-4** CDP with power negotiation, described **13-4** Cisco intelligent power management **13-4** configuring **13-20** devices supported **13-4** high-power devices operating in low-power mode **13-5** IEEE power classification levels **13-5** monitoring **13-7** policing power usage **13-7** power budgeting **13-22** power consumption **13-22** powered-device detection and initial power allocation **13-5** power management modes **13-6** power negotiation extensions to CDP **13-4** standards supported **13-4** static mode **13-6** troubleshooting **36-5** policed-DSCP map for QoS **37-62**

policers

configuring for each matched traffic class **37-47** for more than one traffic class **37-57** described **37-3** displaying **37-77** number of **37-33** types of **37-9** policing described **37-3** hierarchical See hierarchical policy maps token-bucket algorithm **37-9** policy-based routing See PBR policy maps for QoS characteristics of **37-47** described **37-7** displaying **37-77** hierarchical **37-8** hierarchical on SVIs configuration guidelines **37-32** configuring **37-51** described **37-11** nonhierarchical on physical ports configuration guidelines **37-32** described **37-9** Port Aggregation Protocol See EtherChannel port-based authentication accounting **10-14** authentication server defined **10-3, 11-2** RADIUS server **10-3** client, defined **10-3, 11-2** configuration guidelines **10-34, 11-9** configuring 802.1x authentication **10-39** guest VLAN **10-49**

host mode **10-42** inaccessible authentication bypass **10-51** manual re-authentication of a client **10-44** periodic re-authentication **10-43** quiet period **10-44** RADIUS server **10-42, 11-13** RADIUS server parameters on the switch **10-41, 11-11** restricted VLAN **10-50** switch-to-client frame-retransmission number **10-45, 10-46** switch-to-client retransmission time **10-45** violation modes **10-38 to 10-39** default configuration **10-33, 11-9** described **10-1** device roles **10-2, 11-2** displaying statistics **10-64, 11-17** downloadable ACLs and redirect URLs configuring **10-59 to 10-61, ?? to 10-61** overview **10-18 to 10-20** EAPOL-start frame **10-5** EAP-request/identity frame **10-5** EAP-response/identity frame **10-5** enabling 802.1X authentication **11-11** encapsulation **10-3** flexible authentication ordering configuring **10-62** overview **10-28** guest VLAN configuration guidelines **10-22, 10-23** described **10-21** host mode **10-11** inaccessible authentication bypass configuring **10-51** described **10-23** guidelines **10-35** initiation and message exchange **10-5** magic packet **10-25**

maximum number of allowed devices per port **10-36** method lists **10-39** multiple authentication **10-13** per-user ACLs AAA authorization **10-39** configuration tasks **10-18** described **10-17** RADIUS server attributes **10-18** ports authorization state and dot1x port-control command **10-10** authorized and unauthorized **10-10** voice VLAN **10-24** port security described **10-25** readiness check configuring **10-36** described **10-16, 10-36** resetting to default values **10-64** statistics, displaying **10-64** switch as proxy **10-3, 11-2** RADIUS client **10-3** switch supplicant configuring **10-57** overview **10-29** user distribution guidelines **10-27** overview **10-27** VLAN assignment AAA authorization **10-39** characteristics **10-16** configuration tasks **10-17** described **10-16** voice aware 802.1x security configuring **10-37** described **10-29, 10-37** voice VLAN described **10-24**

PVID **10-24** VVID **10-24** wake-on-LAN, described **10-25** with ACLs and RADIUS Filter-Id attribute **10-31** port-based authentication methods, supported **10-7** port blocking **1-3, 27-6** port-channel See EtherChannel port description TLV **29-2** Port Fast described **22-2** enabling **22-10** mode, spanning tree **15-25** support for **1-6** port membership modes, VLAN **15-3** port not forwarding alarm **3-3** port not operating alarm **3-3** port priority MSTP **21-19** STP **20-16** ports access **13-2** blocking **27-6** dual-purpose uplink **13-4** dynamic access **15-3** protected **27-5** REP **23-6** secure **27-8** static-access **15-3, 15-9** switch **13-2** trunks **15-3, 15-14** VLAN assignments **15-9** port security aging **27-17** and private VLANs **27-19** and QoS trusted boundary **37-37** configuring **27-12** default configuration **27-10** described **27-7**

displaying **27-20** enabling **27-19** on trunk ports **27-14** sticky learning **27-8** violations **27-9** with other features **27-11** port-shutdown response, VMPS **15-24** port status monitoring alarms FCS bit error rate alarm **3-3** link fault alarm **3-3** port not forwarding alarm **3-3** port not operating alarm **3-3** port VLAN ID TLV **29-2** power management TLV **29-2, 29-8** power over Ethernet See PoE preempt delay time, REP **23-5** preemption, default configuration **24-8** preemption delay, default configuration **24-8** preferential treatment of traffic See QoS prefix lists, BGP **39-53** preventing unauthorized access **9-1** primary edge port, REP **23-4** primary interface for object tracking, DHCP, configuring **46-10** primary interface for static routing, configuring **46-10** primary links **24-2** primary VLANs **18-1, 18-3** priority HSRP **44-8** overriding CoS **17-6** trusting CoS **17-6** private VLAN edge ports See protected ports private VLANs across multiple switches **18-4** and SDM template **18-4** and SVIs **18-5**

benefits of **18-1** community ports **18-2** community VLANs **18-2, 18-3** configuration guidelines **18-6, 18-7, 18-8** configuration tasks **18-6** configuring **18-9** default configuration **18-6** end station access to **18-3** IP addressing **18-3** isolated port **18-2** isolated VLANs **18-2, 18-3** mapping **18-13** monitoring **18-14** ports community **18-2** configuration guidelines **18-8** configuring host ports **18-11** configuring promiscuous ports **18-12** isolated **18-2** promiscuous **18-2** primary VLANs **18-1, 18-3** promiscuous ports **18-2** secondary VLANs **18-2** subdomains **18-1** traffic in **18-5** privileged EXEC mode **2-2** privilege levels changing the default for lines **9-9** command switch **6-14** exiting **9-10** logging into **9-10** mapping on member switches **6-14** overview **9-2, 9-8** setting a command with **9-8** promiscuous ports configuring **18-12** defined **18-2** protected ports **1-7, 27-5** protocol-dependent modules, EIGRP **39-34**

provider edge devices **39-72** proxy ARP configuring **39-10** definition **39-8** with IP routing disabled **39-11** proxy reports **24-3** pruning, VTP disabling in VTP domain **16-14** on a port **15-19** enabling in VTP domain **16-14** on a port **15-19** examples **16-6** overview **16-5** pruning-eligible list changing **15-19** for VTP pruning **16-5** VLANs **16-14** PVST+ described **20-9** IEEE 802.1Q trunking interoperability **20-10** instances supported **20-9**

# **Q**

QoS

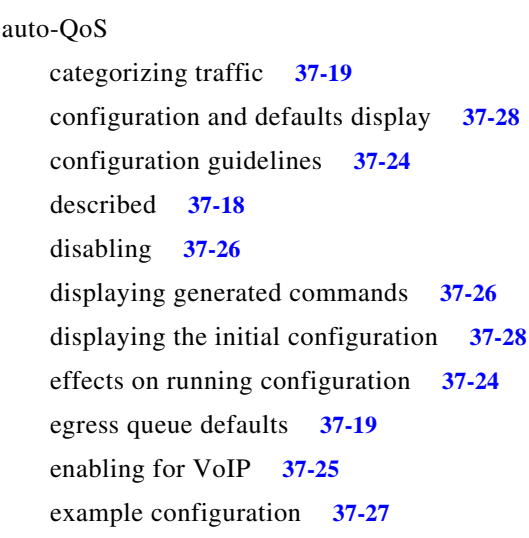

ingress queue defaults **37-19** list of generated commands **37-21** basic model **37-3** classification class maps, described **37-7** defined **37-3** DSCP transparency, described **37-39** flowchart **37-6** forwarding treatment **37-3** in frames and packets **37-2** IP ACLs, described **37-5, 37-7** MAC ACLs, described **37-5, 37-7** options for IP traffic **37-5** options for non-IP traffic **37-4** policy maps, described **37-7** trust DSCP, described **37-4** trusted CoS, described **37-4** trust IP precedence, described **37-4** class maps configuring **37-45** displaying **37-77** configuration guidelines auto-QoS **37-24** standard QoS **37-32** configuring aggregate policers **37-57** auto-QoS **37-18** default port CoS value **37-37** DSCP maps **37-59** DSCP transparency **37-39** DSCP trust states bordering another domain **37-39** egress queue characteristics **37-69** ingress queue characteristics **37-65** IP extended ACLs **37-43** IP standard ACLs **37-42** MAC ACLs **37-44** policy maps, hierarchical **37-51** port trust states within the domain **37-35**

trusted boundary **37-37** default auto configuration **37-19** default standard configuration **37-29** displaying statistics **37-77** DSCP transparency **37-39** egress queues allocating buffer space **37-70** buffer allocation scheme, described **37-16** configuring shaped weights for SRR **37-73** configuring shared weights for SRR **37-74** described **37-3** displaying the threshold map **37-73** flowchart **37-16** mapping DSCP or CoS values **37-72** scheduling, described **37-4** setting WTD thresholds **37-70** WTD, described **37-17** enabling globally **37-34** flowcharts classification **37-6** egress queueing and scheduling **37-16** ingress queueing and scheduling **37-14** policing and marking **37-10** implicit deny **37-7** ingress queues allocating bandwidth **37-67** allocating buffer space **37-67** buffer and bandwidth allocation, described **37-15** configuring shared weights for SRR **37-67** configuring the priority queue **37-68** described **37-3** displaying the threshold map **37-66** flowchart **37-14** mapping DSCP or CoS values **37-66** priority queue, described **37-15** scheduling, described **37-3** setting WTD thresholds **37-66** WTD, described **37-15**

IP phones automatic classification and queueing **37-18** detection and trusted settings **37-18, 37-37** limiting bandwidth on egress interface **37-76** mapping tables CoS-to-DSCP **37-60** displaying **37-77** DSCP-to-CoS **37-63** DSCP-to-DSCP-mutation **37-64** IP-precedence-to-DSCP **37-61** policed-DSCP **37-62** types of **37-12** marked-down actions **37-49, 37-54** marking, described **37-3, 37-8** overview **37-1** packet modification **37-18** policers configuring **37-49, 37-54, 37-58** described **37-8** displaying **37-77** number of **37-33** types of **37-9** policies, attaching to an interface **37-8** policing described **37-3, 37-8** token bucket algorithm **37-9** policy maps characteristics of **37-47** displaying **37-77** hierarchical **37-8** hierarchical on SVIs **37-51** nonhierarchical on physical ports **37-47** QoS label, defined **37-3** queues configuring egress characteristics **37-69** configuring ingress characteristics **37-65** high priority (expedite) **37-17, 37-75** location of **37-13** SRR, described **37-14**

WTD, described **37-13** rewrites **37-18** support for **1-10** trust states bordering another domain **37-39** described **37-4** trusted device **37-37** within the domain **37-35** quality of service See QoS

## **R**

RADIUS attributes vendor-proprietary **9-38** vendor-specific **9-36** configuring accounting **9-35** authentication **9-30** authorization **9-34** communication, global **9-28, 9-36** communication, per-server **9-28** multiple UDP ports **9-28** default configuration **9-27** defining AAA server groups **9-32** displaying the configuration **9-40** identifying the server **9-28** in clusters **6-13** limiting the services to the user **9-34** method list, defined **9-27** operation of **9-20** overview **9-18** server load balancing **9-40** suggested network environments **9-19** support for **1-9** tracking services accessed by user **9-35** RADIUS Change of Authorization **9-20** range

macro **13-12** of interfaces **13-11** rapid convergence **21-9** rapid per-VLAN spanning-tree plus See rapid PVST+ rapid PVST+ described **20-9** IEEE 802.1Q trunking interoperability **20-10** instances supported **20-9** Rapid Spanning Tree Protocol See RSTP RARP **39-8** rcommand command **6-13** RCP configuration files downloading **A-17** overview **A-15** preparing the server **A-16** uploading **A-18** image files deleting old image **A-34** downloading **A-33** preparing the server **A-32** uploading **A-34** reachability, tracking IP SLAs IP host **46-9** readiness check port-based authentication configuring **10-36** described **10-16, 10-36** reconfirmation interval, VMPS, changing **15-27** reconfirming dynamic VLAN membership **15-27** recovery procedures **36-1** redirect URL **10-18, 10-20, 10-59** redundancy EtherChannel **38-3** HSRP **44-1 STP** backbone **20-8** path cost **15-22**

port priority **15-20** redundant links and UplinkFast **22-13** reliable transport protocol, EIGRP **39-34** reloading software **4-21** Remote Authentication Dial-In User Service See RADIUS Remote Copy Protocol See RCP Remote Network Monitoring See RMON Remote SPAN See RSPAN remote SPAN **28-2** REP administrative VLAN **23-8** administrative VLAN, configuring **23-8** age timer **23-8** and STP **23-6** configuration guidelines **23-7** configuring interfaces **23-9** convergence **23-4** default configuration **23-7** manual preemption, configuring **23-13** monitoring **23-13** neighbor offset numbers **23-4** open segment **23-2** ports **23-6** preempt delay time **23-5** primary edge port **23-4** ring segment **23-2** secondary edge port **23-4** segments **23-1** characteristics **23-2** SNMP traps, configuring **23-13** supported interfaces **23-1** triggering VLAN load balancing **23-5** verifying link integrity **23-3** VLAN blocking **23-12** VLAN load balancing **23-4**

report suppression, IGMP disabling **42-10** resequencing ACL entries **36-13** reserved addresses in DHCP pools **25-28** resets, in BGP **39-48** resetting a UDLD-shutdown interface **31-6** Resilient Ethernet Protocol See REP responder, IP SLAs described **45-4** response time, measuring with IP SLAs **45-4** restricted VLAN configuring **10-50** described **10-22** using with IEEE 802.1x **10-22** restricting access overview **9-1** passwords and privilege levels **9-2** RADIUS **9-18** TACACS+ **9-10** retry count, VMPS, changing **15-28** reverse address resolution **39-8** Reverse Address Resolution Protocol See RARP RFC 1058, RIP **39-18** 1157, SNMPv1 **34-2** 1163, BGP **39-41** 1166, IP addresses **39-5** 1253, OSPF **39-24** 1267, BGP **39-41** 1305, NTP **8-2** 1587, NSSAs **39-24** 1757, RMON **32-2** 1771, BGP **39-41** 1901, SNMPv2C **34-2** 1902 to 1907, SNMPv2 **34-2** 2273-2275, SNMPv3 **34-2** RFC 5176 Compliance **9-21**

#### RIP

advertisements **39-18** authentication **39-21** configuring **39-20** default configuration **39-19** described **39-18** for IPv6 **40-6** hop counts **39-19** split horizon **39-22** summary addresses **39-22** support for **1-11** RMON default configuration **32-3** displaying status **32-6** enabling alarms and events **32-3** groups supported **32-2** overview **32-1** statistics collecting group Ethernet **32-5** collecting group history **32-5** support for **1-12** root guard described **22-8** enabling **22-15** support for **1-6** root switch MSTP **21-17** STP **20-14** route calculation timers, OSPF **39-30** route dampening, BGP **39-60** routed ports configuring **39-3** IP addresses on **39-4** route-map command **39-96** route maps BGP **39-51** policy-based routing **39-94** route reflectors, BGP **39-59** router ID, OSPF **39-32**

route selection, BGP **39-49** route summarization, OSPF **39-30** route targets, VPN **39-74** routing default **39-2** dynamic **39-3** redistribution of information **39-90** static **39-3** routing domain confederation, BGP **39-58** Routing Information Protocol See RIP routing protocol administrative distances **39-89** RSPAN characteristics **28-8** configuration guidelines **28-16** default configuration **28-9** defined **28-2** destination ports **28-7** displaying status **28-22** interaction with other features **28-8** monitored ports **28-5** monitoring ports **28-7** overview **1-12, 28-1** received traffic **28-4** sessions creating **28-16** defined **28-3** limiting source traffic to specific VLANs **28-21** specifying monitored ports **28-16** with ingress traffic enabled **28-20** source ports **28-5** transmitted traffic **28-5** VLAN-based **28-6** RSTP active topology **21-9** BPDU format **21-12** processing **21-12** designated port, defined **21-9**

designated switch, defined **21-9** interoperability with IEEE 802.1D described **21-8** restarting migration process **21-25** topology changes **21-13** overview **21-8** port roles described **21-9** synchronized **21-11** proposal-agreement handshake process **21-10** rapid convergence described **21-9** edge ports and Port Fast **21-9** point-to-point links **21-10, 21-24** root ports **21-10** root port, defined **21-9** See also MSTP running configuration replacing **A-19, A-20** rolling back **A-19, A-20** running configuration, saving **4-15**

## **S**

scheduled reloads **4-21** scheduling, IP SLAs operations **45-5 SCP** and SSH **9-56** configuring **9-57** SD flash memory card **A-2** SDM templates configuring **7-4** number of **7-1** SDM template **43-3** configuration guidelines **7-3** configuring **7-3** dual IPv4 and IPv6 **7-2** types of **7-1**

secondary edge port, REP **23-4** secondary VLANs **18-2** Secure Copy Protocol Secure Digital flash memory card See SD flash memory card secure HTTP client configuring **9-55** displaying **9-56** secure HTTP server configuring **9-54** displaying **9-56** secure MAC addresses deleting **27-16** maximum number of **27-9** types of **27-8** secure ports, configuring **27-8** secure remote connections **9-46** Secure Shell See SSH Secure Socket Layer See SSL security, port **27-7** security features **1-7** See SCP sequence numbers in log messages **33-8** server mode, VTP **16-3** service-provider network, MSTP and RSTP **21-1** service-provider networks and customer VLANs **19-2** and IEEE 802.1Q tunneling **19-1** Layer 2 protocols across **19-8** Layer 2 protocol tunneling for EtherChannels **19-9** set-request operation **34-4** setting a secondary temperature threshold **3-7, 3-8** setting power supply alarm options **3-6** setting the FCS error hysteresis threshold **3-10** severity levels, defining in system messages **33-8** SFPs monitoring status of **13-26, 36-6**

security and identification **36-5** status, displaying **36-6** shaped round robin See SRR show access-lists hw-summary command **36-20** show alarm commands **3-13** show and more command output, filtering **2-10** show cdp traffic command **30-6** show cluster members command **6-13** show configuration command **13-23** show forward command **36-12** show interfaces command **13-18, 13-23** show interfaces switchport **24-4** show l2protocol command **19-13, 19-15** show lldp traffic command **29-12** show platform forward command **36-12** show running-config command displaying ACLs **36-18, 36-19** interface description in **13-23** shutdown command on interfaces **13-28** shutdown threshold for Layer 2 protocol packets **19-11** Simple Network Management Protocol See SNMP Smartports macros applying Cisco-default macros **14-3** applying global parameter values **14-3** configuration guidelines **14-2** default configuration **14-1** displaying **14-5** tracing **14-2** SNAP **30-1** SNMP accessing MIB variables with **34-4** agent described **34-4** disabling **34-8** and IP SLAs **45-2** authentication level **34-11** community strings

configuring **34-9** overview **34-4** configuration examples **34-18** default configuration **34-7** engine ID **34-8** groups **34-8, 34-10** host **34-8** ifIndex values **34-5** in-band management **1-5** in clusters **6-13** informs and trap keyword **34-12** described **34-5** differences from traps **34-5** disabling **34-16** enabling **34-16** limiting access by TFTP servers **34-17** limiting system log messages to NMS **33-10** manager functions **1-4, 34-3** managing clusters with **6-14** notifications **34-5** overview **34-1, 34-4** security levels **34-2** setting CPU threshold notification **34-16** status, displaying **34-19** system contact and location **34-17** trap manager, configuring **34-14** traps described **34-3, 34-5** differences from informs **34-5** disabling **34-16** enabling **34-12** enabling MAC address notification **8-15, 8-17, 8-18** overview **34-1, 34-4** types of **34-13** users **34-8, 34-10** versions supported **34-2** SNMP and Syslog Over IPv6 **40-8**

SNMP traps REP **23-13** SNMPv1 **34-2** SNMPv2C **34-2** SNMPv3 **34-2** software images location in flash **A-23** recovery procedures **36-2** scheduling reloads **4-21** tar file format, described **A-23** See also downloading and uploading source addresses in IPv4 ACLs **36-10** in IPv6 ACLs **43-5** source-and-destination-IP address based forwarding, EtherChannel **38-7** source-and-destination MAC address forwarding, EtherChannel **38-7** source-IP address based forwarding, EtherChannel **38-7** source-MAC address forwarding, EtherChannel **38-7** SPAN configuration guidelines **28-10** default configuration **28-9** destination ports **28-7** displaying status **28-22** interaction with other features **28-8** monitored ports **28-5** monitoring ports **28-7** overview **1-12, 28-1** ports, restrictions **27-11** received traffic **28-4** sessions configuring ingress forwarding **28-14, 28-21** creating **28-11** defined **28-3** limiting source traffic to specific VLANs **28-14** removing destination (monitoring) ports **28-12** specifying monitored ports **28-11** with ingress traffic enabled **28-13**

source ports **28-5** transmitted traffic **28-5** VLAN-based **28-6** spanning tree and native VLANs **15-15** Spanning Tree Protocol See STP SPAN traffic **28-4** split horizon, RIP **39-22** SRR configuring shaped weights on egress queues **37-73** shared weights on egress queues **37-74** shared weights on ingress queues **37-67** described **37-14** shaped mode **37-14** shared mode **37-14** support for **1-11** SSH configuring **9-47** cryptographic software image **9-45** described **1-5, 9-46** encryption methods **9-46** user authentication methods, supported **9-46 SSL** configuration guidelines **9-53** configuring a secure HTTP client **9-55** configuring a secure HTTP server **9-54** cryptographic software image **9-50** described **9-50** monitoring **9-56** standby command switch configuring considerations **6-10** defined **6-2** requirements **6-3** virtual IP address **6-10** See also cluster standby group and HSRP standby group, cluster See cluster standby group and HSRP

standby ip command **44-6** standby links **24-2** standby router **44-1** standby timers, HSRP **44-11** startup configuration booting manually **4-18** specific image **4-19** clearing **A-19** configuration file automatically downloading **4-17** specifying the filename **4-17** default boot configuration **4-17** static access ports assigning to VLAN **15-9** defined **13-3, 15-3** static addresses See addresses static IP routing **1-12** static MAC addressing **1-7** static route primary interface,configuring **46-10** static routes configuring **39-88** configuring for IPv6 **40-19** understanding **40-6** static routing **39-3** static routing support, enhanced object tracking **46-10** static VLAN membership **15-2** statistics 802.1X **11-17** 802.1x **10-64** CDP **30-5** interface **13-26** LLDP **29-12** LLDP-MED **29-12** NMSP **29-12** OSPF **39-32** QoS ingress and egress **37-77** RMON group Ethernet **32-5**

RMON group history **32-5** SNMP input and output **34-19** VTP **16-16** sticky learning **27-8** storm control configuring **27-3** described **27-1** disabling **27-5** displaying **27-20** support for **1-3** thresholds **27-1** STP accelerating root port selection **22-4** and REP **23-6** BackboneFast described **22-5** disabling **22-14** enabling **22-13** BPDU filtering described **22-3** disabling **22-12** enabling **22-12** BPDU guard described **22-2** disabling **22-12** enabling **22-11** BPDU message exchange **20-3** configuration guidelines **20-12, 22-10** configuring forward-delay time **20-21** hello time **20-20** maximum aging time **20-21** path cost **20-18** port priority **20-16** root switch **20-14** secondary root switch **20-16** spanning-tree mode **20-13** switch priority **20-19** transmit hold-count **20-22**

counters, clearing **20-22** default configuration **20-11** default optional feature configuration **22-9** designated port, defined **20-3** designated switch, defined **20-3** detecting indirect link failures **22-5** disabling **20-14** displaying status **20-22** EtherChannel guard described **22-7** disabling **22-14** enabling **22-14** extended system ID effects on root switch **20-14** effects on the secondary root switch **20-16** overview **20-4** unexpected behavior **20-14** features supported **1-6** IEEE 802.1D and bridge ID **20-4** IEEE 802.1D and multicast addresses **20-8** IEEE 802.1t and VLAN identifier **20-4** inferior BPDU **20-3** instances supported **20-9** interface state, blocking to forwarding **22-2** interface states blocking **20-5** disabled **20-7** forwarding **20-5, 20-6** learning **20-6** listening **20-6** overview **20-4** interoperability and compatibility among modes **20-10** Layer 2 protocol tunneling **19-7** limitations with IEEE 802.1Q trunks **20-10** load sharing overview **15-20** using path costs **15-22** using port priorities **15-21**

loop guard described **22-9** enabling **22-15** modes supported **20-9** multicast addresses, effect of **20-8** optional features supported **1-6** overview **20-2** path costs **15-22, 15-23** Port Fast described **22-2** enabling **22-10** port priorities **15-21** preventing root switch selection **22-8** protocols supported **20-9** redundant connectivity **20-8** root guard described **22-8** enabling **22-15** root port, defined **20-3** root switch configuring **20-14** effects of extended system ID **20-4, 20-14** election **20-3** unexpected behavior **20-14** shutdown Port Fast-enabled port **22-2** status, displaying **20-22** superior BPDU **20-3** timers, described **20-20** UplinkFast described **22-3** enabling **22-13** VLAN-bridge **20-10** stratum, NTP **8-2** stub areas, OSPF **39-28** stub routing, EIGRP **39-39** subdomains, private VLAN **18-1** subnet mask **39-5** subnet zero **39-6** success response, VMPS **15-24**

summer time **8-6** SunNet Manager **1-4** supernet **39-6** supported port-based authentication methods **10-7** SVIs and IP unicast routing **39-3** connecting VLANs **13-9** switch **40-2** switch clustering technology **6-1** See also clusters, switch switch console port **1-5** Switch Database Management See SDM Switched Port Analyzer See SPAN switched ports **13-2** switchport backup interface **24-4, 24-5** switchport block multicast command **27-7** switchport block unicast command **27-7** switchport command **13-14** switchport mode dot1q-tunnel command **19-6** switchport protected command **27-6** switch priority MSTP **21-21** STP **20-19** switch software features **1-1** SXP configuration process **12-2** configuring peer connections **12-2** default passwords **12-4** enabling **12-2** reconcile period **12-5** retry period **12-5** source IP address **12-4** synchronization, BGP **39-45** syslog See system message logging system capabilities TLV **29-2** system clock

configuring daylight saving time **8-6** manually **8-4** summer time **8-6** time zones **8-5** displaying the time and date **8-5** overview **8-1** See also NTP system description TLV **29-2** system message logging default configuration **33-3** defining error message severity levels **33-8** disabling **33-4** displaying the configuration **33-13** enabling **33-4** facility keywords, described **33-13** level keywords, described **33-9** limiting messages **33-10** message format **33-2** overview **33-1** sequence numbers, enabling and disabling **33-8** setting the display destination device **33-5** synchronizing log messages **33-6** syslog facility **1-12** time stamps, enabling and disabling **33-7** UNIX syslog servers configuring the daemon **33-12** configuring the logging facility **33-12** facilities supported **33-13** system MTU and IS-IS LSPs **39-66** system MTU and IEEE 802.1Q tunneling **19-5** system name default configuration **8-8** default setting **8-8** manual configuration **8-8** See also DNS system name TLV **29-2** system prompt, default setting **8-7, 8-8**

system resources, optimizing **7-1** system routing IS-IS **39-62** ISO IGRP **39-62**

## **T**

TACACS+ accounting, defined **9-11** authentication, defined **9-11** authorization, defined **9-11** configuring accounting **9-17** authentication key **9-13** authorization **9-16** login authentication **9-14** default configuration **9-13** displaying the configuration **9-18** identifying the server **9-13** in clusters **6-13** limiting the services to the user **9-16** operation of **9-12** overview **9-10** support for **1-9** tracking services accessed by user **9-17** tagged packets IEEE 802.1Q **19-3** Layer 2 protocol **19-7** tar files creating **A-7** displaying the contents of **A-7** extracting **A-8** image file format **A-23** TCL script, registering and defining with embedded event manager **35-6** TDR **1-13** Telnet accessing management interfaces **2-10** number of connections **1-5**

setting a password **9-6** temperature alarms, configuring **3-7, 3-8** temporary self-signed certificate **9-51** Terminal Access Controller Access Control System Plus See TACACS+ terminal lines, setting a password **9-6 TFTP** configuration files downloading **A-11** preparing the server **A-10** uploading **A-12** configuration files in base directory **4-7** configuring for autoconfiguration **4-7** image files deleting **A-26** downloading **A-25** preparing the server **A-24** uploading **A-27** limiting access by servers **34-17** TFTP server **1-4** threshold, traffic level **27-2** threshold monitoring, IP SLAs **45-6** time See NTP and system clock Time Domain Reflector See TDR time-range command **36-15** time ranges in ACLs **36-15** time stamps in log messages **33-7** time zones **8-5** TLVs defined **29-1** LLDP **29-2** LLDP-MED **29-2** Token Ring VLANs support for **15-5** VTP support **16-4** ToS **1-10** traceroute, Layer 2

and ARP **36-7** and CDP **36-7** broadcast traffic **36-7** described **36-7** IP addresses and subnets **36-7** MAC addresses and VLANs **36-7** multicast traffic **36-7** multiple devices on a port **36-8** unicast traffic **36-7** usage guidelines **36-7** traceroute command **36-9** See also IP traceroute tracked lists configuring **46-3** types **46-3** tracked objects by Boolean expression **46-4** by threshold percentage **46-6** by threshold weight **46-5** tracking interface line-protocol state **46-2** tracking IP routing state **46-2** tracking objects **46-1** tracking process **46-1** track state, tracking IP SLAs **46-9** traffic blocking flooded **27-7** fragmented **36-3** fragmented IPv6 **43-2** unfragmented **36-3** traffic policing **1-10** traffic suppression **27-1** transmit hold-count see STP transparent mode, VTP **16-3** trap-door mechanism **4-2** traps configuring MAC address notification **8-15, 8-17, 8-18** configuring managers **34-12**

defined **34-3** enabling **8-15, 8-17, 8-18, 34-12** notification types **34-13** overview **34-1, 34-4** triggering alarm options configurable relay **3-3** methods **3-3** SNMP traps **3-4** syslog messages **3-4** troubleshooting connectivity problems **36-6, 36-8** CPU utilization **36-15** detecting unidirectional links **31-1** displaying crash information **36-14** setting packet forwarding **36-12** SFP security and identification **36-5** show forward command **36-12** with CiscoWorks **34-4** with debug commands **36-11** with ping **36-6** with system message logging **33-1** with traceroute **36-8** trunk failover See link-state tracking trunking encapsulation **1-6** trunk ports configuring **15-17** defined **13-3, 15-3** trunks allowed-VLAN list **15-18** load sharing setting STP path costs **15-22** using STP port priorities **15-20, 15-21** native VLAN for untagged traffic **15-19** parallel **15-22** pruning-eligible list **15-19** to non-DTP device **15-14** trusted boundary for QoS **37-37** trusted port states

between QoS domains **37-39** classification options **37-4** ensuring port security for IP phones **37-37** support for **1-10** within a QoS domain **37-35** trustpoints, CA **9-50** tunneling defined **19-1** IEEE 802.1Q **19-1** Layer 2 protocol **19-8** tunnel ports described **19-1** IEEE 802.1Q, configuring **19-6** incompatibilities with other features **19-5** twisted-pair Ethernet, detecting unidirectional links **31-1** type of service See ToS

### **U**

UDLD configuration guidelines **31-4** default configuration **31-4** disabling globally **31-5** on fiber-optic interfaces **31-5** per interface **31-5** echoing detection mechanism **31-2** enabling globally **31-5** per interface **31-5** Layer 2 protocol tunneling **19-10** link-detection mechanism **31-1** neighbor database **31-2** overview **31-1** resetting an interface **31-6** status, displaying **31-6** support for **1-5** UDP, configuring **39-14**

UDP jitter, configuring **45-9** UDP jitter operation, IP SLAs **45-9** unauthorized ports with IEEE 802.1x **10-10** unicast MAC address filtering **1-4** and adding static addresses **8-21** and broadcast MAC addresses **8-20** and CPU packets **8-20** and multicast addresses **8-20** and router MAC addresses **8-20** configuration guidelines **8-20** described **8-20** unicast storm **27-1** unicast storm control command **27-4** unicast traffic, blocking **27-7** UniDirectional Link Detection protocol See UDLD UNIX syslog servers daemon configuration **33-12** facilities supported **33-13** message logging configuration **33-12** unrecognized Type-Length-Value (TLV) support **16-4** upgrading software images See downloading UplinkFast described **22-3** disabling **22-13** enabling **22-13** uploading configuration files preparing **A-10, A-13, A-16** reasons for **A-9** using FTP **A-14** using RCP **A-18** using TFTP **A-12** image files preparing **A-24, A-28, A-32** reasons for **A-23** using FTP **A-30** using RCP **A-34**

using TFTP **A-27** User Datagram Protocol See UDP user EXEC mode **2-2** username-based authentication **9-6**

#### **V**

version-dependent transparent mode **16-4** virtual IP address cluster standby group **6-10** command switch **6-10** Virtual Private Network See VPN virtual router **44-1, 44-2** virtual switches and PAgP **38-5** vlan.dat file **15-4** VLAN 1, disabling on a trunk port **15-18** VLAN 1 minimization **15-18** vlan-assignment response, VMPS **15-24** VLAN blocking, REP **23-12** VLAN configuration at bootup **15-6** saving **15-6** VLAN configuration mode **2-2** VLAN database and startup configuration file **15-6** and VTP **16-1** VLAN configuration saved in **15-6** VLANs saved in **15-4** vlan dot1q tag native command **19-4** VLAN filtering and SPAN **28-6** vlan global configuration command **15-6** VLAN ID, discovering **8-23** VLAN load balancing REP **23-4** VLAN load balancing, triggering **23-5** VLAN load balancing on flex links **24-2** configuration guidelines **24-8**

VLAN management domain **16-2** VLAN Management Policy Server See VMPS VLAN maps displaying **36-29** support for **1-8** VLAN membership confirming **15-27** modes **15-3** VLAN Query Protocol See VQP VLANs adding **15-7** adding to VLAN database **15-7** aging dynamic addresses **20-9** allowed on trunk **15-18** and spanning-tree instances **15-2, 15-6, 15-10** configuration guidelines, extended-range VLANs **15-10** configuration guidelines, normal-range VLANs **15-5** configuring **15-1** configuring IDs 1006 to 4094 **15-10** connecting through SVIs **13-9** creating **15-7** customer numbering in service-provider networks **19-3** default configuration **15-6** deleting **15-8** described **13-2, 15-1** displaying **15-13** extended-range **15-1, 15-10** features **1-6** illustrated **15-2** internal **15-11** limiting source traffic with RSPAN **28-21** limiting source traffic with SPAN **28-14** modifying **15-7** native, configuring **15-19** normal-range **15-1, 15-4**

number supported **1-6** parameters **15-4** port membership modes **15-3** static-access ports **15-9** STP and IEEE 802.1Q trunks **20-10** supported **15-2** Token Ring **15-5** VLAN-bridge STP **20-10, 48-2** VTP modes **16-3** VLAN Trunking Protocol See VTP VLAN trunks **15-14** VMPS administering **15-28** configuration example **15-29** configuration guidelines **15-25** default configuration **15-25** description **15-23** dynamic port membership described **15-24** reconfirming **15-27** troubleshooting **15-29** entering server address **15-26** mapping MAC addresses to VLANs **15-24** monitoring **15-28** reconfirmation interval, changing **15-27** reconfirming membership **15-27** retry count, changing **15-28** voice aware 802.1x security port-based authentication configuring **10-37** described **10-29, 10-37** voice-over-IP **17-1** voice VLAN Cisco 7960 phone, port connections **17-1** configuration guidelines **17-3** configuring IP phones for data traffic override CoS of incoming frame **17-6** trust CoS priority of incoming frame **17-6**

configuring ports for voice traffic in 802.1p priority tagged frames **17-5** 802.1Q frames **17-5** connecting to an IP phone **17-4** default configuration **17-3** described **17-1** displaying **17-7** IP phone data traffic, described **17-2** IP phone voice traffic, described **17-2** VPN configuring routing in **39-81** forwarding **39-74** in service provider networks **39-71** routes **39-72** VPN routing and forwarding table See VRF VQP **1-6, 15-23** VRF defining **39-74** Specifying for an SXP connection **12-3** tables **39-71** VRF-aware services ARP **39-78** configuring **39-77** ftp **39-80** HSRP **39-79** ping **39-78** SNMP **39-78** syslog **39-79** tftp **39-80** traceroute **39-80** VTP adding a client to a domain **16-15** advertisements **15-16, 16-3** and extended-range VLANs **15-2, 16-1** and normal-range VLANs **15-2, 16-1** client mode, configuring **16-11** configuration guidelines **16-8**

requirements **16-10** saving **16-8** configuration requirements **16-10** configuration revision number guideline **16-15** resetting **16-16** consistency checks **16-4** default configuration **16-7** described **16-1** domain names **16-8** domains **16-2** Layer 2 protocol tunneling **19-7** modes client **16-3** off **16-3** server **16-3** transitions **16-3** transparent **16-3** monitoring **16-16** passwords **16-8** pruning disabling **16-14** enabling **16-14** examples **16-6** overview **16-5** support for **1-6** pruning-eligible list, changing **15-19** server mode, configuring **16-10, 16-13** statistics **16-16** support for **1-6** Token Ring support **16-4** transparent mode, configuring **16-10** using **16-1** Version enabling **16-13** version, guidelines **16-9** Version 1 **16-4** Version 2 configuration guidelines **16-9**

```
overview 16-4
Version 3
   overview 16-4
```
### **W**

**WCCP** authentication **47-3** configuration guidelines **47-5** default configuration **47-5** described **47-1** displaying **47-9** dynamic service groups **47-3** enabling **47-6** features unsupported **47-4** forwarding method **47-3** Layer-2 header rewrite **47-3** MD5 security **47-3** message exchange **47-2** monitoring and maintaining **47-9** negotiation **47-3** packet redirection **47-3** packet-return method **47-3** redirecting traffic received from a client **47-6** setting the password **47-6** unsupported WCCPv2 features **47-4** web authentication **10-16** configuring **11-16 to ??** described **1-7** web-based authentication customizeable web pages **11-5** description **11-1** web-based authentication, interactions with other features **11-7** Web Cache Communication Protocol See WCCP weighted tail drop See WTD weight thresholds in tracked lists **46-5**

**Index**

wired location service

configuring **29-10** displaying **29-12** location TLV **29-3** understanding **29-3** WTD described **37-13** setting thresholds egress queue-sets **37-70** ingress queues **37-66** support for **1-11**

# **X**

Xmodem protocol **36-2**

**Index**

 $\mathbf l$